# **RIMS**

# **Restaurant Inventory Management System**

ISDS 3100 Spring 2012

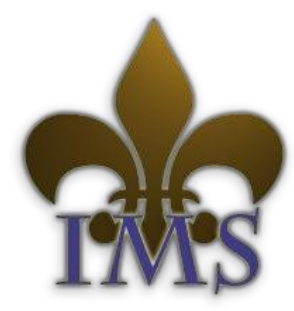

**Creighton Boggs Rachel Bradley Jackson Greenwood Jimmy Lambert**

2012 INVENTORY MANAGEMENT SOLUTIONS

### **Executive Summary**

We at Inventory Management Solutions (IMS) propose an inventory management application designed for smart phones and tablets. This application will be specifically tailored for the restaurant industry. The proposed name of the application is Restaurant Inventory Management System, or RIMS for short. RIMS will be designed to accurately track the raw ingredients (inventory) in a restaurant and to assist the restaurant staff in ordering and maintaining proper inventory levels. The app will interact with an attached scanner or use the built-in camera to track inventory either by UPC codes or by a manual interface for items that do not possess UPC labeling. RIMS will use a connection with the internet to download initial product information and to email alerts to the owner. Alerts will be sent when inventory quantities are low or nearing a predetermined expiration date. There will be a reporting system that enables users to see current and historical inventory levels to assist with forecasting inventory needs. There will be the ability to make a list of all inventory out-of-stocks and/or inventory below a recommended level. The system will use a local server set up either on one of the restaurant's computers or stored on the device to keep current inventory levels and prior inventory items, to reduce the dependence on IMS servers. For restaurants with multiple devices, data will sync between devices anytime an internet connection is available. There will be a desktop application identical to the mobile version to assist staff with updating their initial information and for managers to remotely view the restaurant's status.

The users of this product will be able to easily use established touch screen and smart phone technology which is designed to require little to no training. It can be used and understood by any employee in the restaurant, from managers to the kitchen staff. Every employee could potentially use the product, but it will have the security capabilities to allow just one employee update privileges while keeping other employees notified of current levels. The system will be most helpful for the user who is responsible for replenishing inventory, as it will present them with live, relevant information.

The target audience for our project is small restaurant owners. Although many larger restaurants have an inventory management system in place, many smaller restaurants do not have an easy, quick, and affordable way to accurately track and manage inventory. They instead keep imprecise inventory by hand or on a computer spreadsheet. This leaves open the possibility of human error, food theft, and inefficient use of goods. This is a very time consuming process, requiring constant double-checking and adjustments. Many of the inventory management systems that are on the market are catered towards larger establishments and chain restaurants, and are cost-prohibitive and impractical for small businesses. Our research has shown that most restaurants believe they will benefit from a live perpetual inventory management system, and we plan on developing a system that is both efficient and easy to learn. Our project will appeal to these small restaurants because it utilizes technology that the user already has and will be affordable for even the smallest restaurant.

# **Contents**

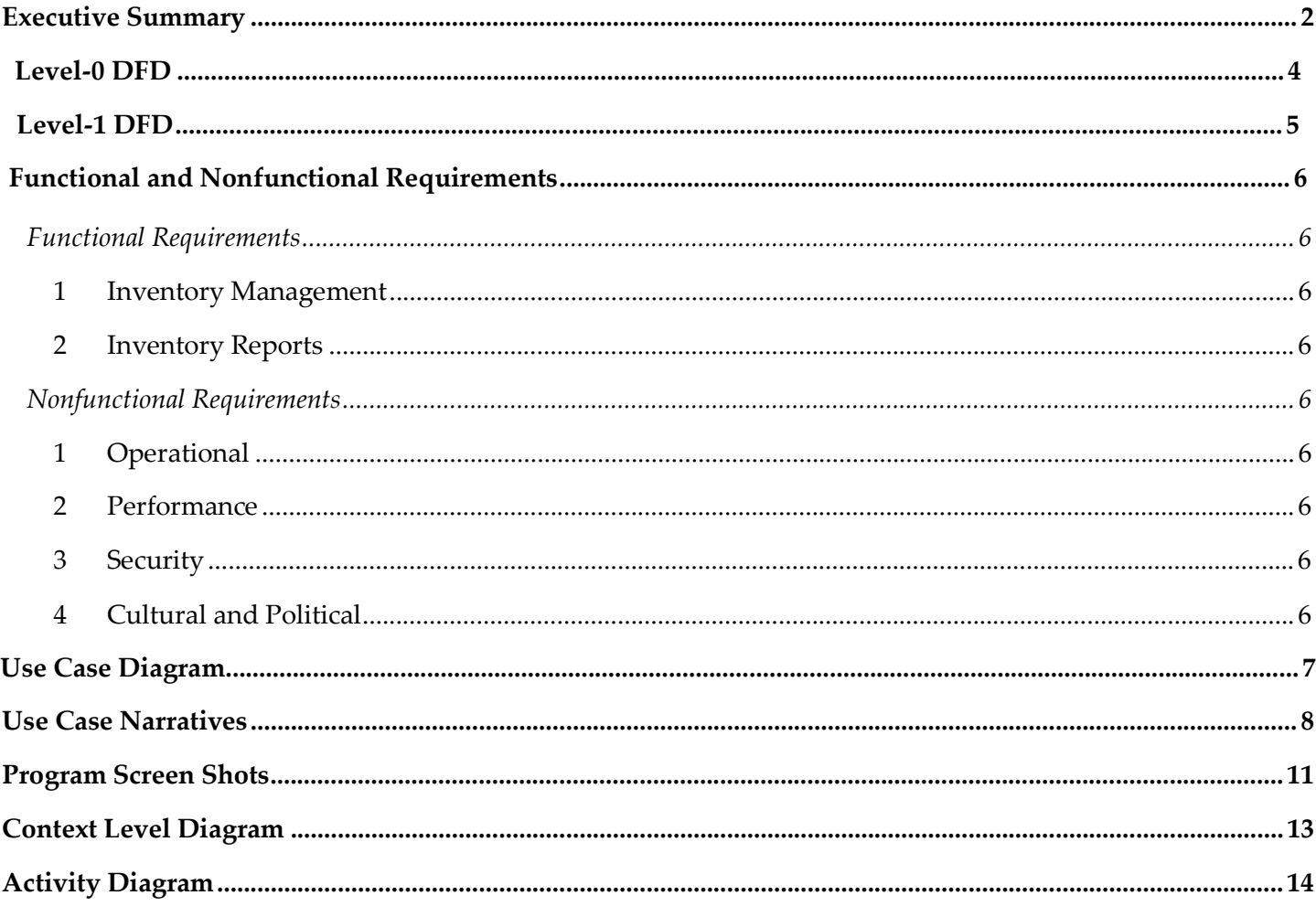

### **Level-0 DFD**

RESTAURANT INVENTORY MANAGEMENT SYSTEM **AKA RIMS LEVEL 0 DFD** 

#### INVENTORY MANAGEMENT SOLUTIONS

**CREIGHTON BOGGS** RACHEL BRADLEY JACKSON GREENWOOD JIMMY LAMBERT

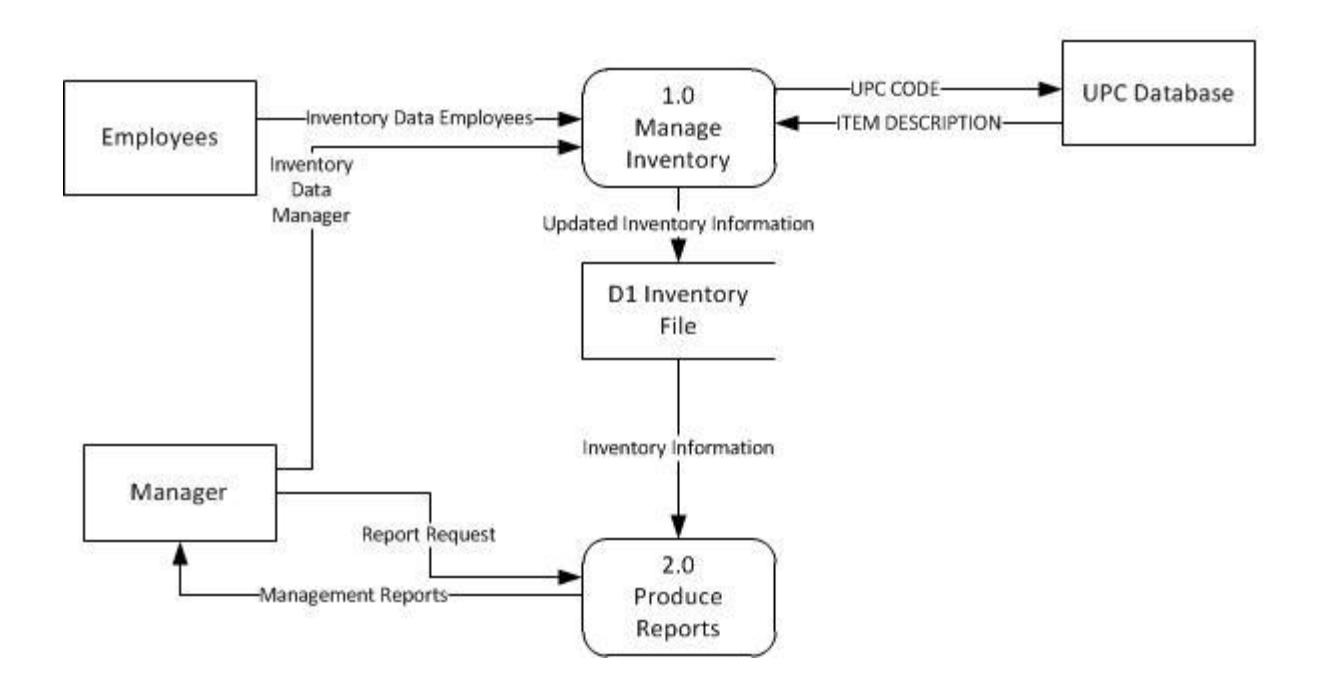

### **Level-1 DFD**

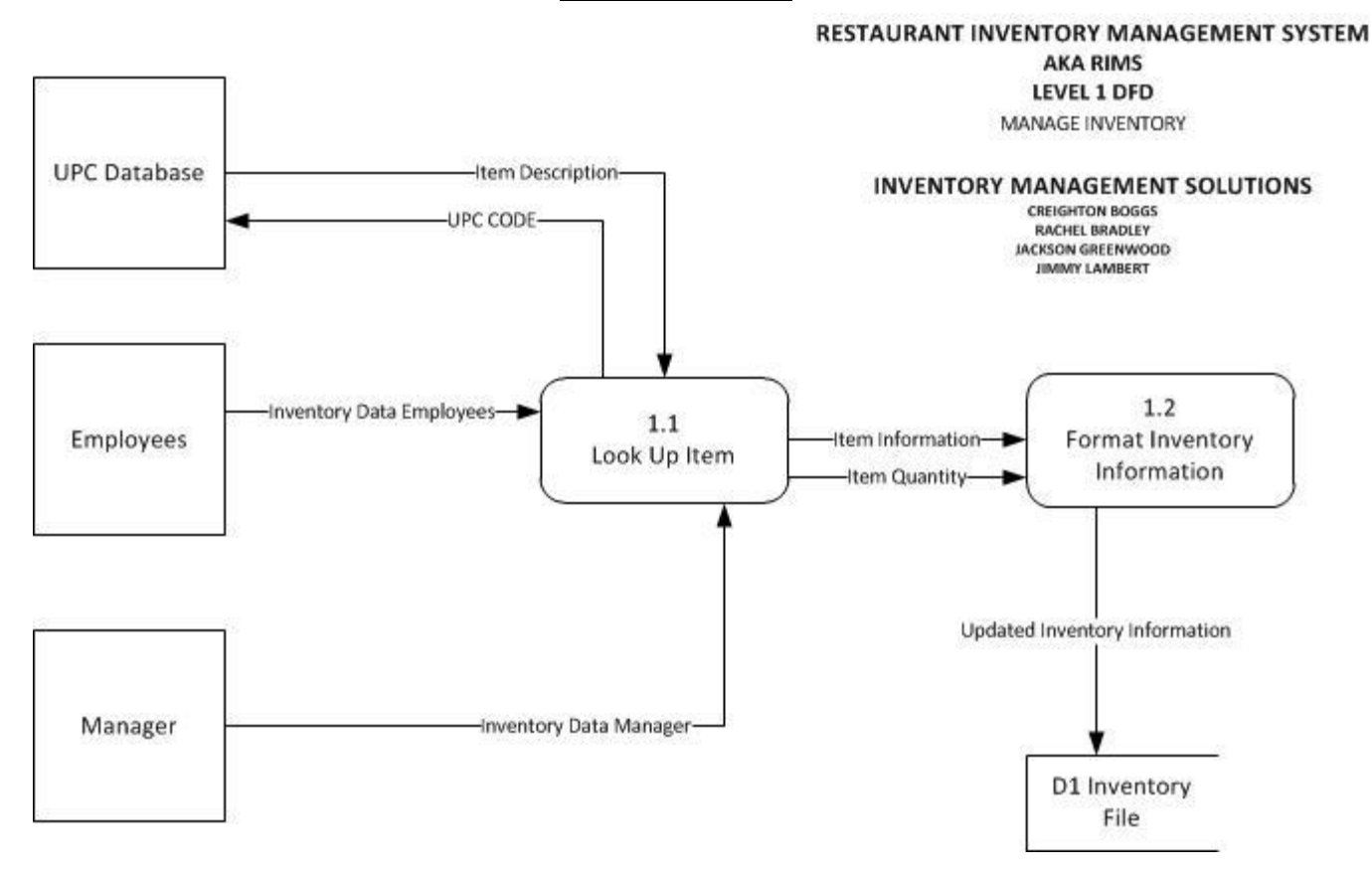

#### RESTAURANT INVENTORY MANAGEMENT SYSTEM

**AKA RIMS LEVEL 1 DFD** PRODUCE REPORTS

#### **INVENTORY MANAGEMENT SOLUTIONS**

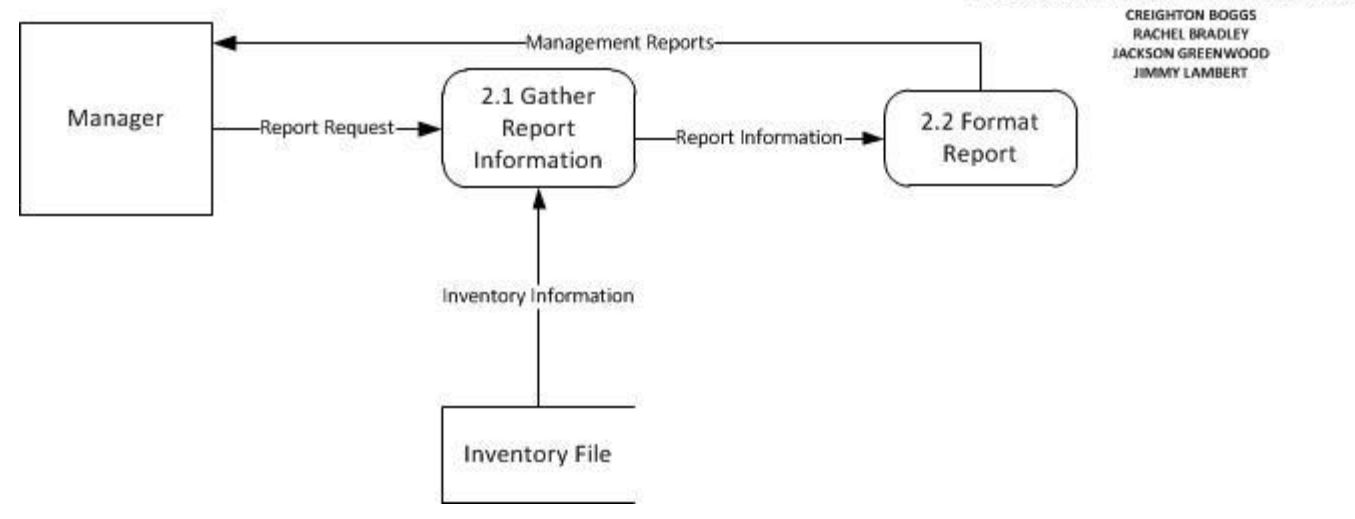

### **Functional and Nonfunctional Requirements**

#### **Functional Requirements**

#### **1 Inventory Management**

- 1.1 The system will allow managers and employees to increase and decrease stock levels when the inventory is received.
- 1.2 The system will use an external UPC database to look-up and add new items to inventory
- 1.3 The system will allow managers and employees to add new items not found in an external UPC database to inventory

#### **2 Inventory Reports**

- 2.1 The system will produce reports for managers showing current inventory level.
- 2.2 The system will allow the managers and employees to view inventory that is close to expiration.
- 2.3 The system will produce reports for managers showing inventory used by day.
- 2.4 The system will produce reports for managers showing inventory used by month.
- 2.5 The system will produce reports for managers showing inventory used since month beginning.
- 2.6 The system will produce email alerts for managers showing inventory close to running out.
- 2.7 The system will prepare a list of items needing to be reordered.

#### **Nonfunctional Requirements**

#### **1 Operational**

- 1.1 The system should run on tablet PCs placed next to where inventory is stored.
- 1.2 The system should run on web browser used by manager.
- 1.3 The system should run on mobile phones to be used when purchasing.
- 1.4 The system should work with scanner attachments.
- 1.5 The system should work with internal cameras in devices.

#### **2 Performance**

- 2.1 The system should support a staff of 20 kitchen staff.
- 2.2 The system should back up to an inventory file any time an internet connection is present.

#### **3 Security**

- 3.1 Any change in inventory is linked to an employee or manager.
- 3.2 Employees and managers are required to log in with a secure four digit code.
- 3.3 Managers can set up who is able to view certain reports and who can change inventory levels.

#### **4 Cultural and Political**

4.1 Measure in either Empirical or Metric Standard.

# **Use Case Diagram**

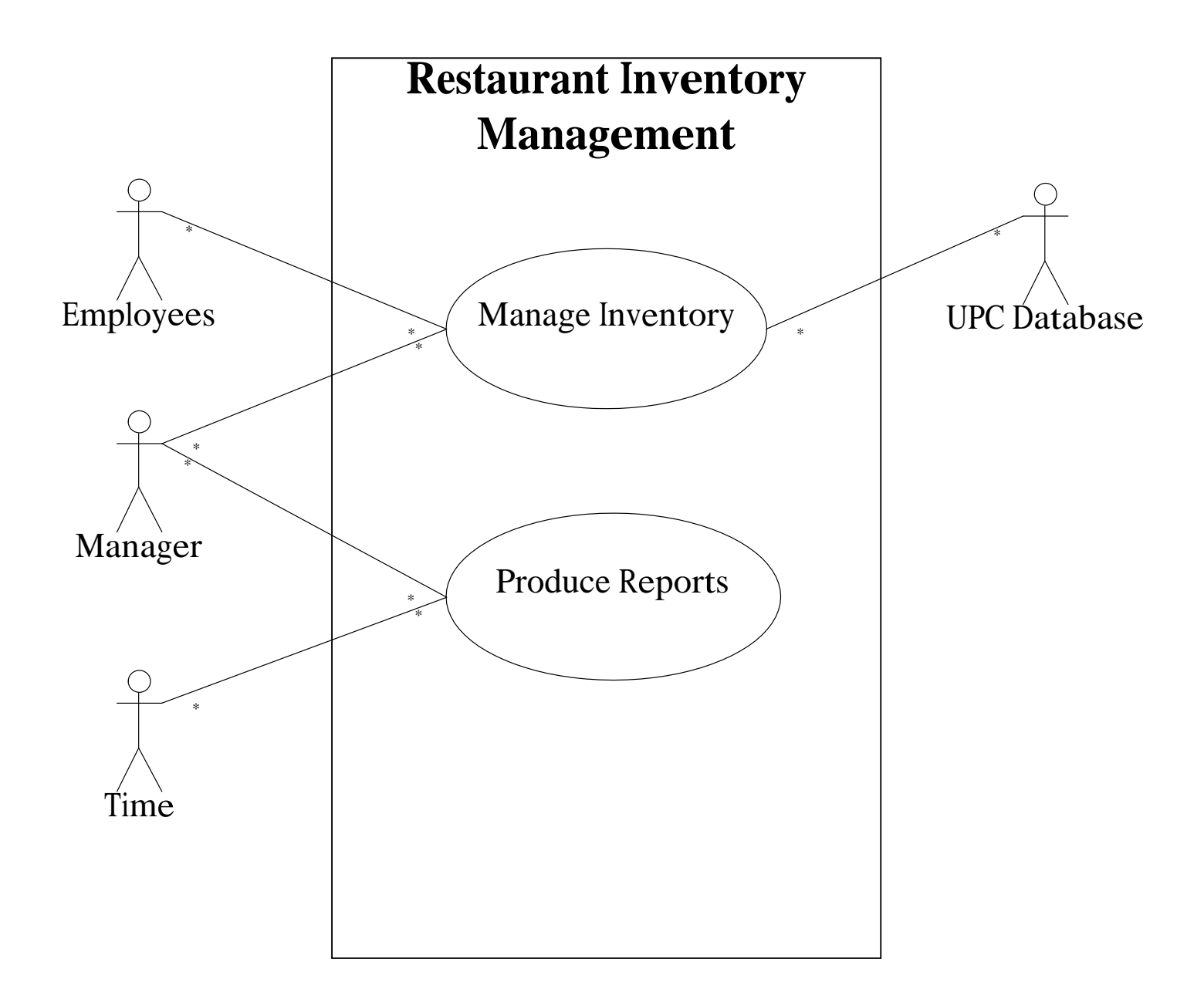

## **Use Case Narratives**

#### **Restaurant Inventory Management**

#### **Author (s): Jackson Greenwood Date: March 7, 2012**

Version:  $\overline{1}$ 

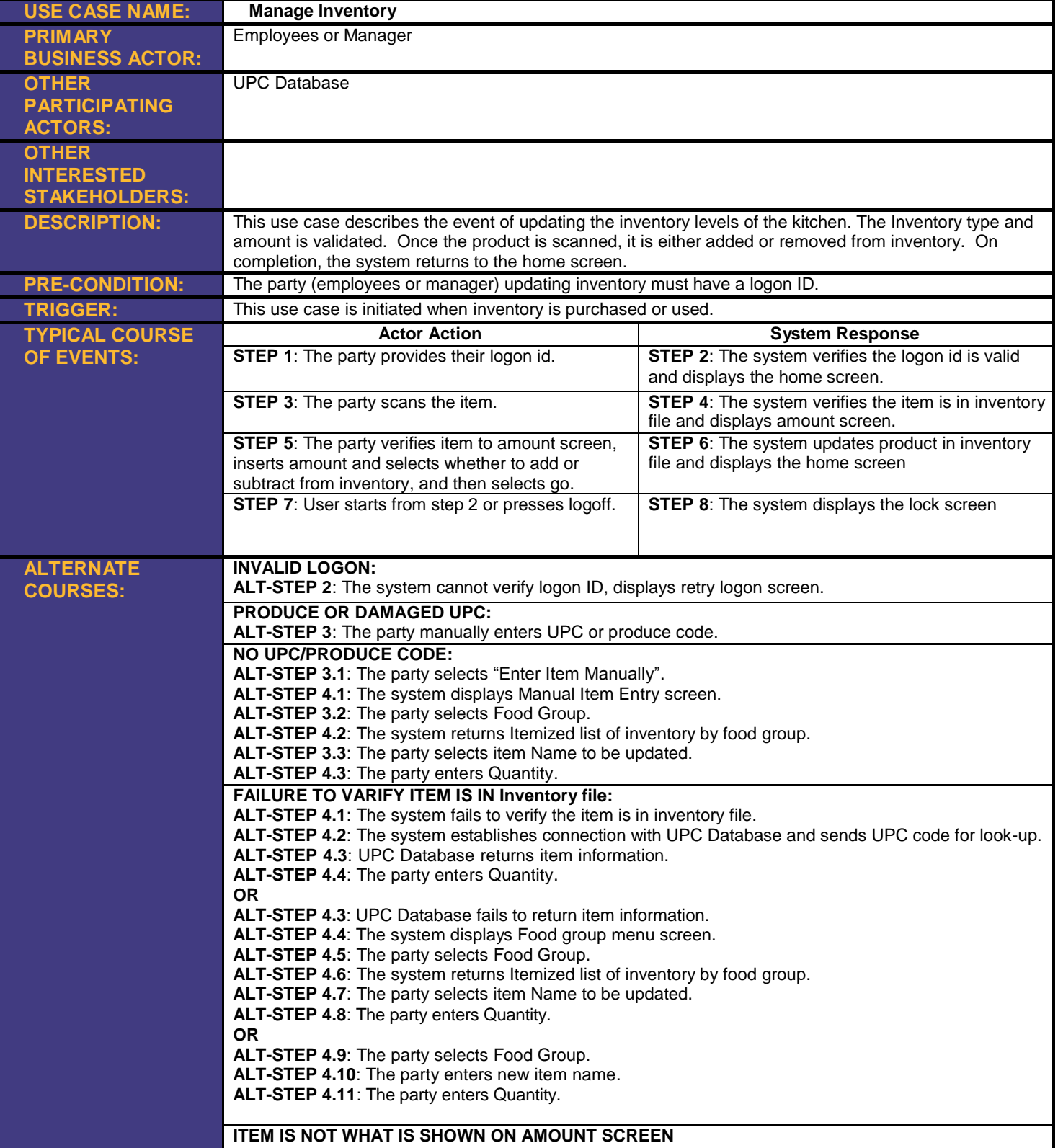

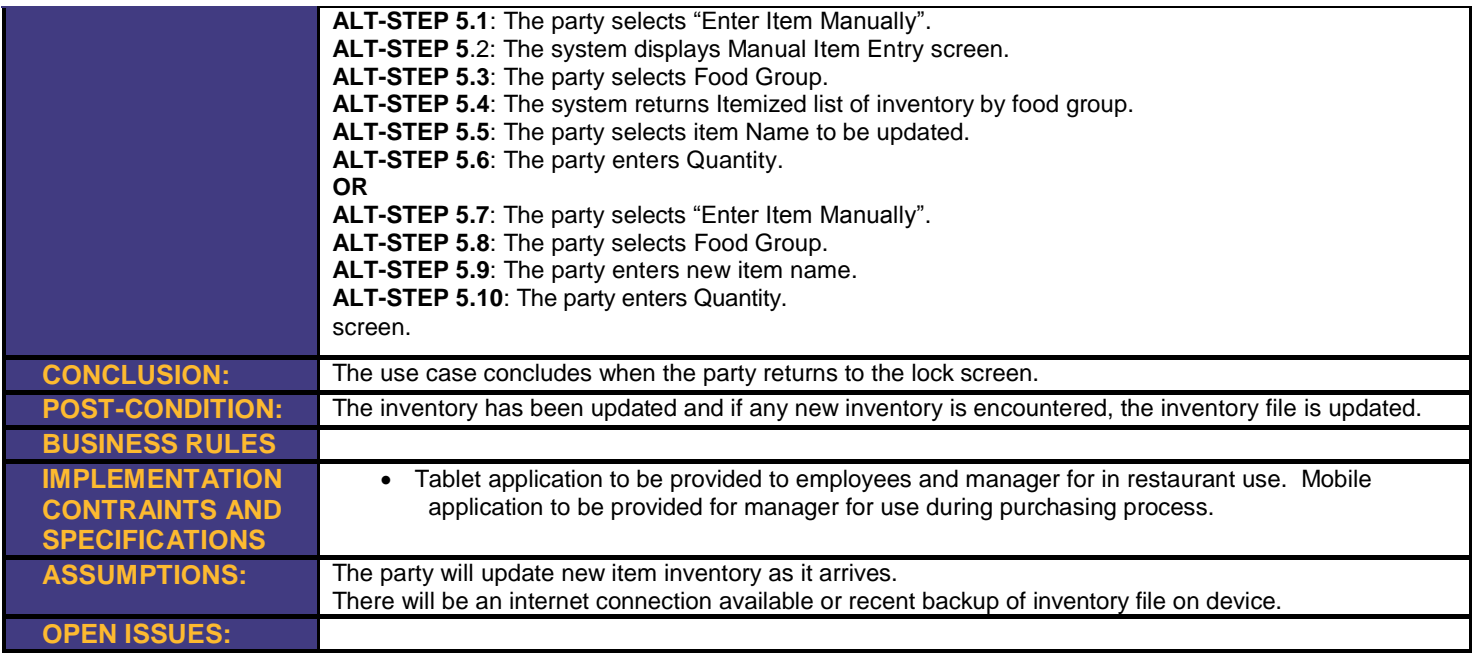

### **Restaurant Inventory Management**

### **Author (s): Rachel Bradley**

# Date: <u>March 8, 2012</u><br>Version: 1

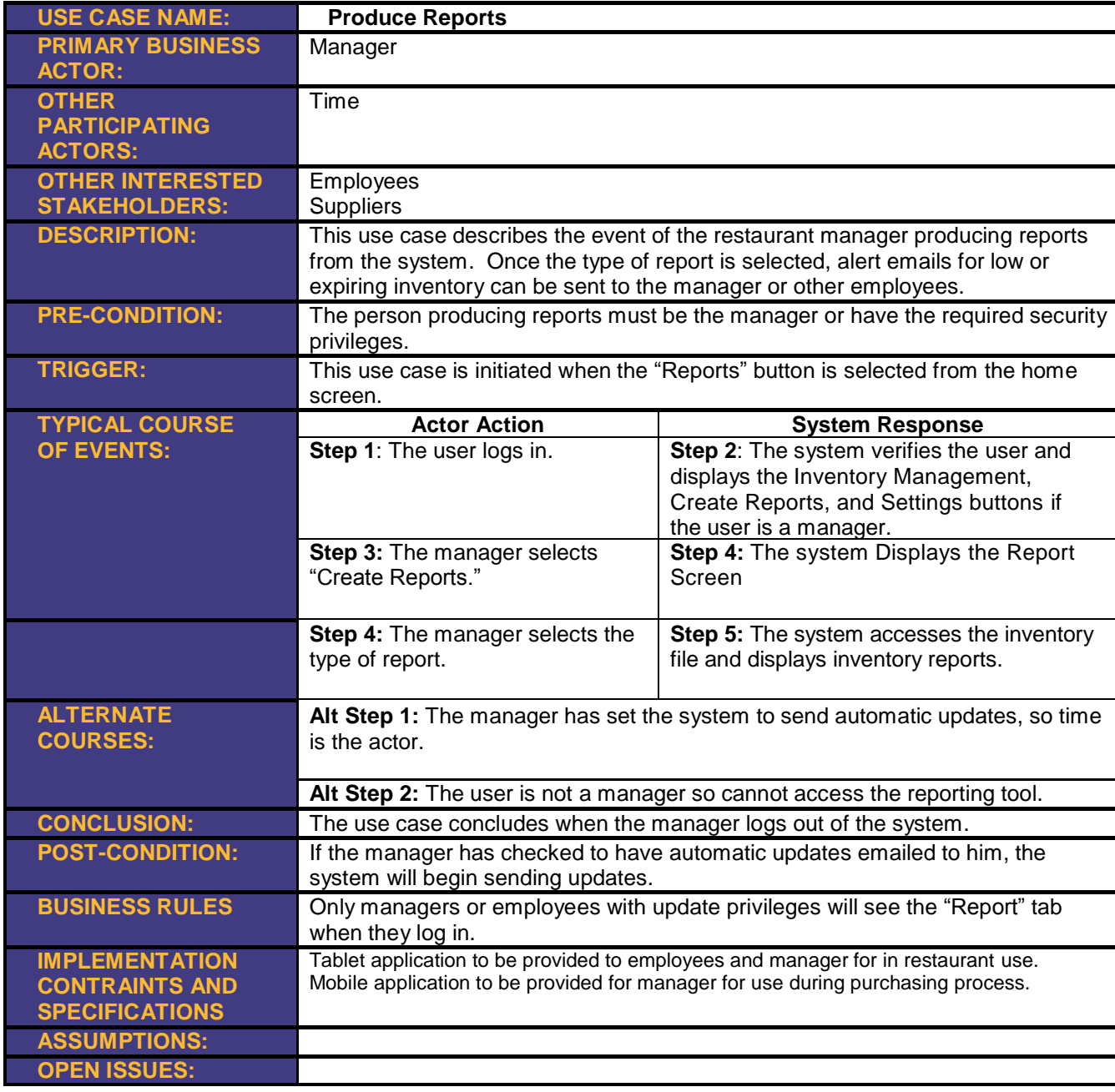

## **Program Screen Shots**

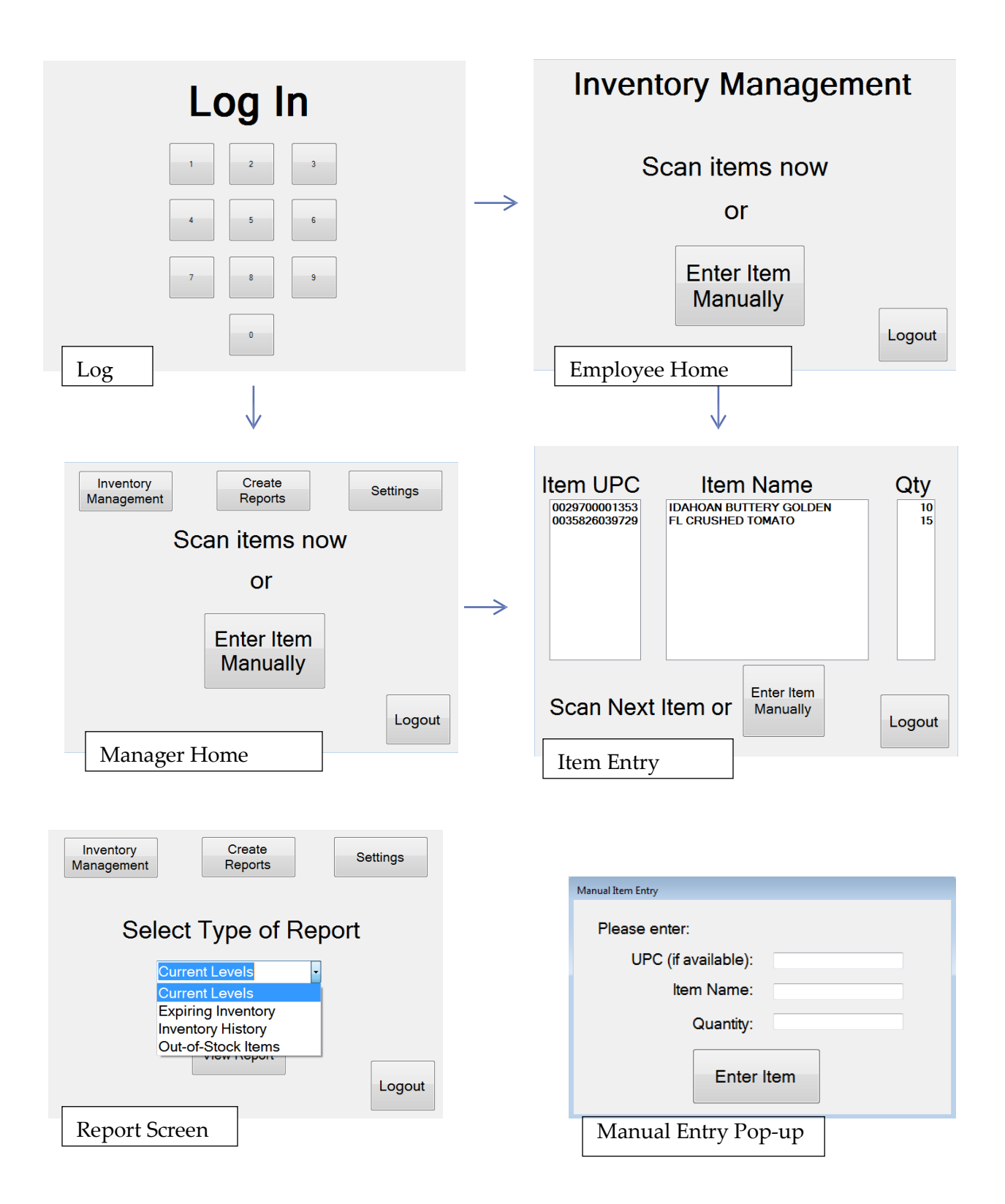

# **Program Screen Shots (cont.)**

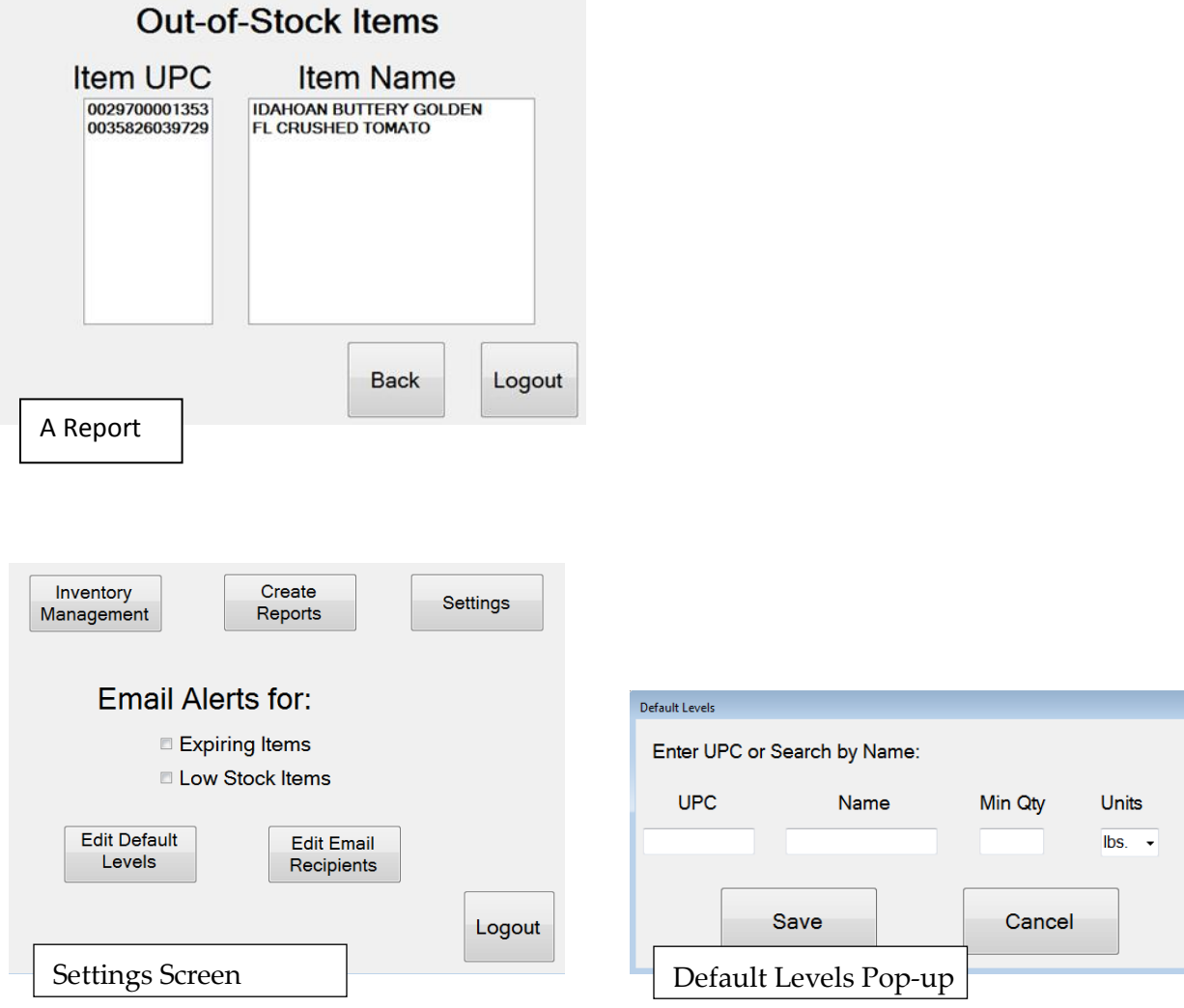

## Context Level Diagram

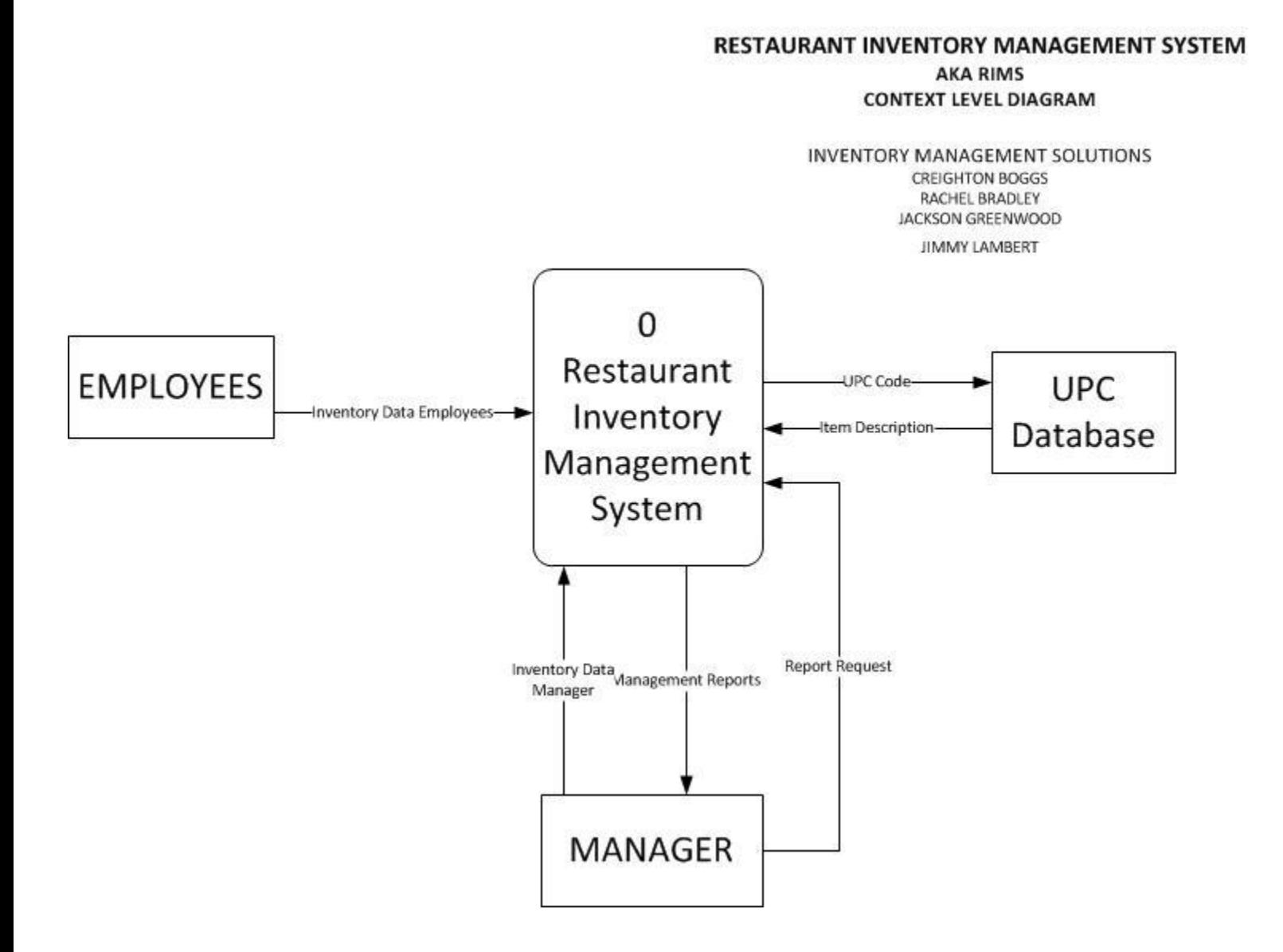

### **Activity Diagram**

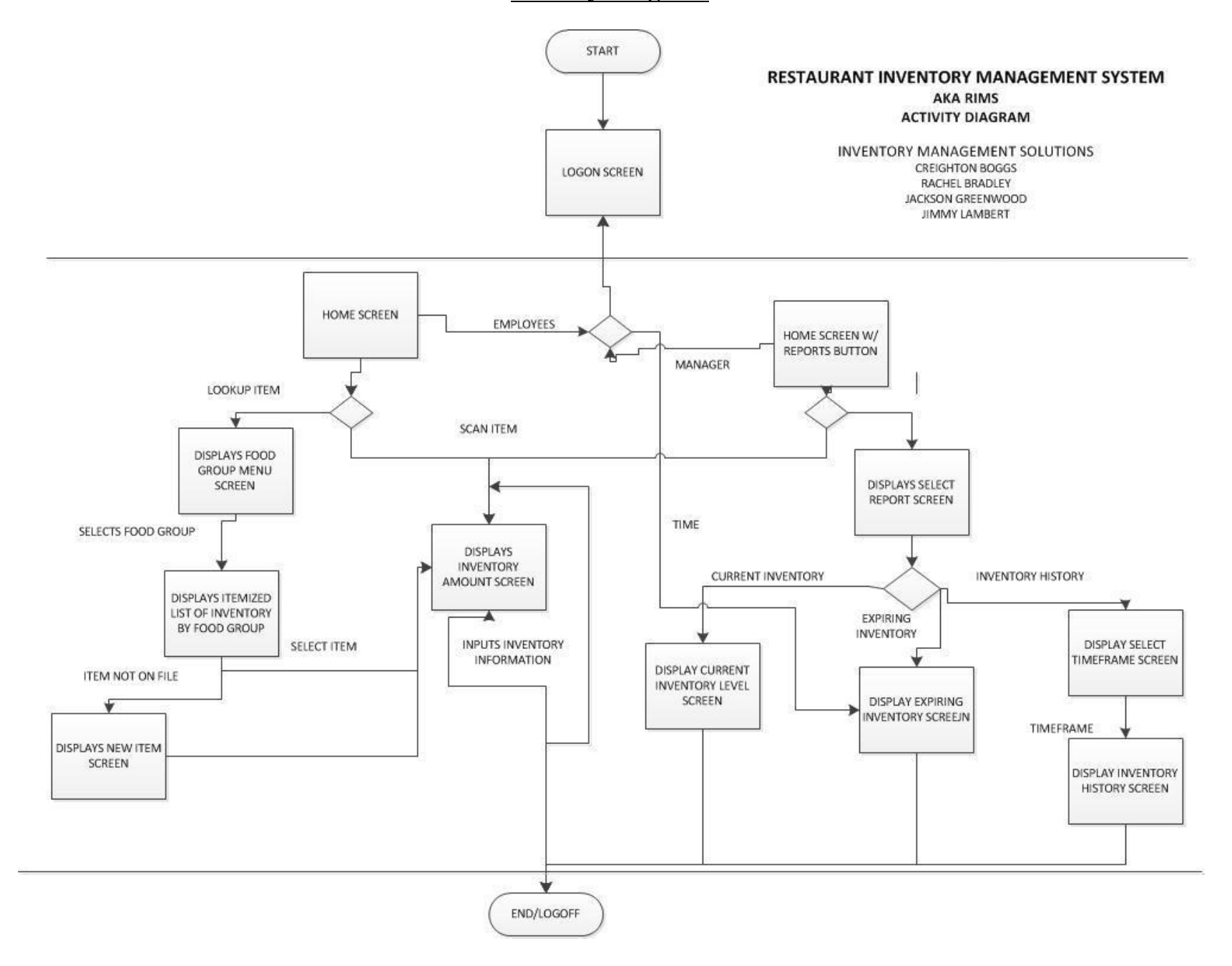